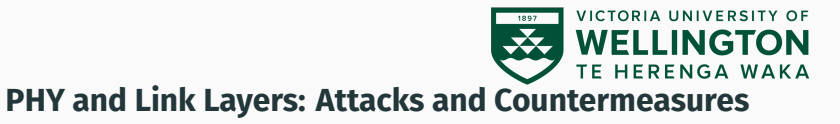

CYBR371: System and Network Security, (2024/T1)

Arman Khouzani, Mohammad Nekooei *Slides modified from "Masood Mansoori"* 18 March, 2024

Victoria University of Wellington – School of Engineering and Computer Science

# <span id="page-1-0"></span>**[Data Link Layer: Recap](#page-1-0)**

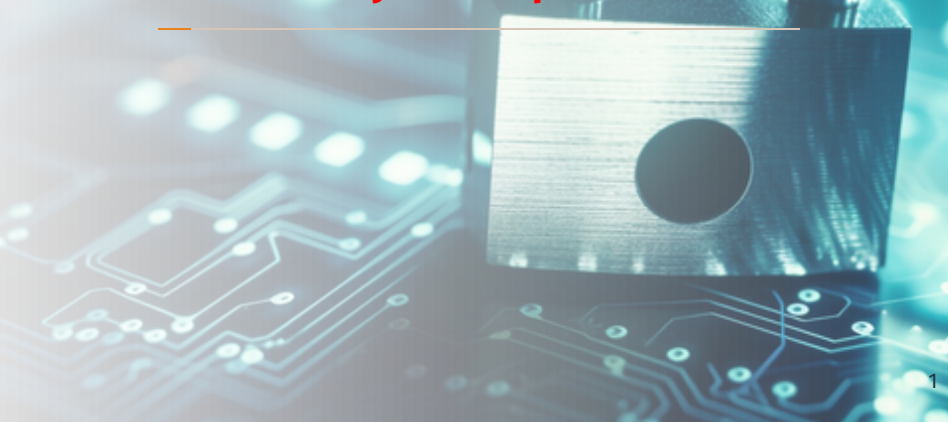

Data Link (Network Interface) Layer functions:

- Framing Physical Addressing
- Error Control (single bit, multiple bits, and burst error).
	- How does it detect errors?

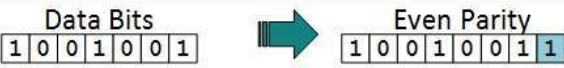

- Flow Control
- Multiple Access

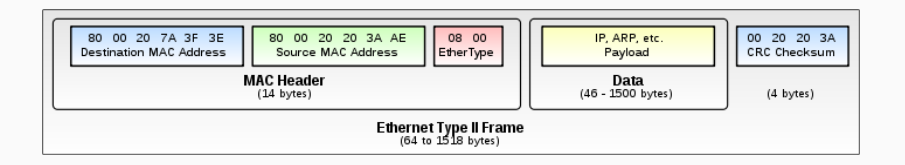

Ethernet Broadcast Address: FF:FF:FF:FF:FF:FF

Ether Type: indicates the type of payload, e.g.,

0x0800 Internet Protocol version 4 (IPv4) 0x0806 Address Resolution Protocol (ARP)

## **Network Interface (Data Link) Layer Attacks**

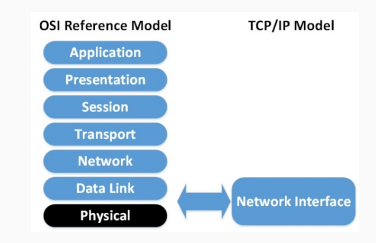

#### **Physical Layer Attacks:**

- Power Surge
- EMP
- Jamming
- Cutting wires

What can we do to protect systems against such attacks?

### **Network Interface Layer (Physical) Attacks**

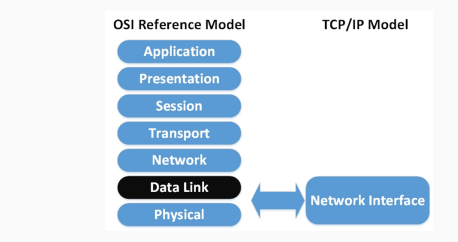

#### How does Data Link layer packet transmission work?

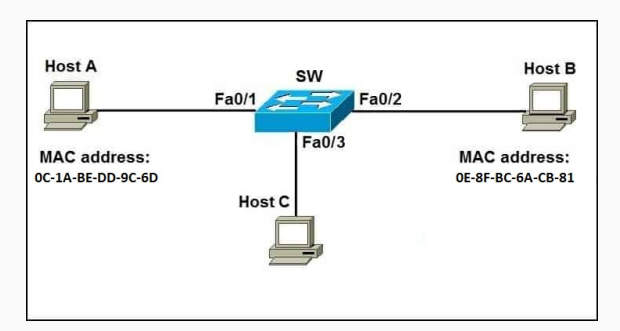

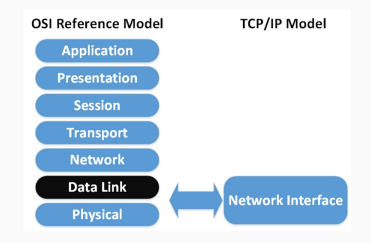

#### **MAC Layer attacks**

- CAM table exhaustion
- MAC address spoofing
- Denial of service

## **CAM table (MAC address table, switch forwarding table)**

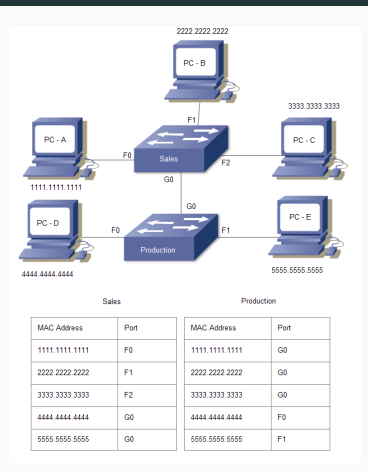

A MAC address table, sometimes called a Content Addressable Memory (CAM) table, is used on **Ethernet switches** to determine where to forward traffic on a LAN.  $\frac{7}{7}$  Essentially turns a switch into a hub:

- Floods the CAM table with new MAC-port mappings.
- Once table fills up, it broadcasts all messages (fail open).

A simple tool is "**macof**" (monkey.org/∼[dugsong/dsniff/\)](https://monkey.org/~dugsong/dsniff/)

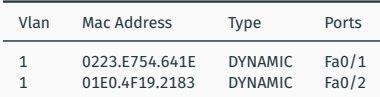

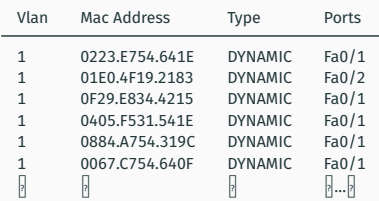

Primarily used to translate IP addresses to Ethernet MAC addresses on a local area network.

If IP address is not found in the **ARP table**:

- A host sends a broadcast **ARP request**:
	- "**Who has 10.0.3.4? Tell 10.0.3.2**"
- System with that IP address sends a unicast **ARP reply**:
	- "**I am 10.0.3.4**"
- This includes the MAC address which can receive packets for that IP.

Message types: a) ARP request b) ARP reply c) ARP Gratuitous Message.

#### **ARP Request and Response Process**

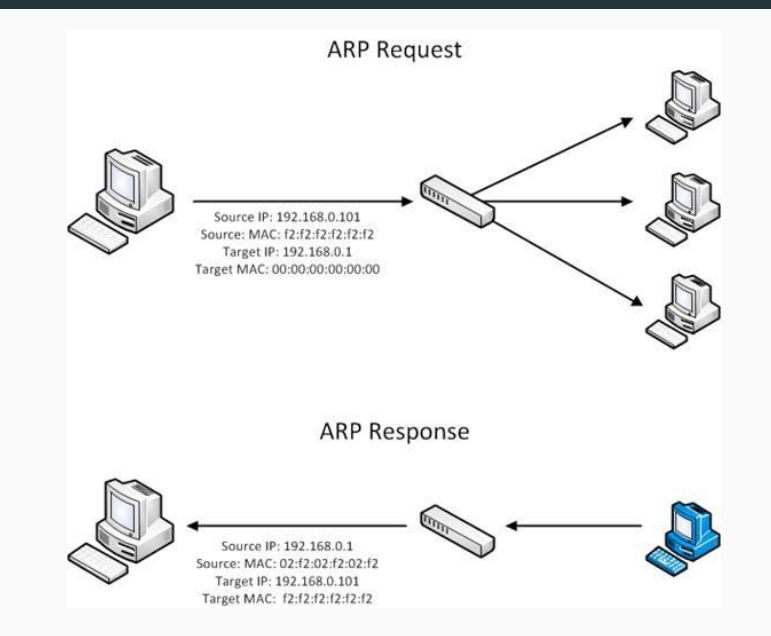

#### **ARP Request and Response Process**

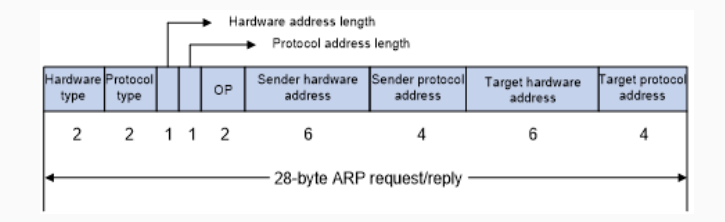

```
Ethernet II, Src: fa:16:3e:38:94:9d (fa:16:3e:38:94:9d), Dst: Broadcast (ff:ff:ff:ff:ff:ff)
    Destination: Broadcast (ff:ff:ff:ff:ff:ff:ff
           Address: Broadcast (ff:ff:ff:ff:ff:ff:ff)
          \ldots ... \ldots .... \ldots .... = LG bit: Locally administered address (this is NOT the factory default)
           \ldots \ldots \ldots \ldots \ldots \ldots = IG bit: Group address (multicast/broadcast)
    > Source: fa:16:3e:38:94:9d (fa:16:3e:38:94:9d)
      Type: ARP (0x0806)
      Address Resolution Protocol (request)
      Hardware type: Ethernet (1)
      Protocol type: IPv4 (0x0800)
      Hardware size: 6
      Protocol size: 4
      Opcode: request (1)
      Sender MAC address: fa:16:3e:38:94:9d (fa:16:3e:38:94:9d)
      Sender IP address: 192.168.12.1
      Target MAC address: 00:00:00 00:00:00 (00:00:00:00:00:00)
      Target IP address: 192.168.12.2
```
ARP Response that was not prompted by an ARP Request.

- The Gratuitous ARP is sent by a node as a broadcast (**FF:FF:FF:FF:FF:FF** MAC address) to announce its IP to MAC mapping to the other hosts on the network.
- 1. When a host newly joins a network

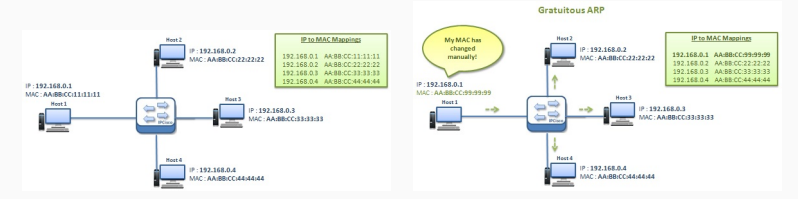

ARP Response that was not prompted by an ARP Request.

- The Gratuitous ARP is sent by a node as a broadcast (**FF:FF:FF:FF:FF:FF** MAC address) to announce its IP to MAC mapping to the other hosts on the network.
- 1. When a host newly joins a network
- 2. May be used in virtual environments, where a specific Virtual Machine 'jumps' to a new physical system

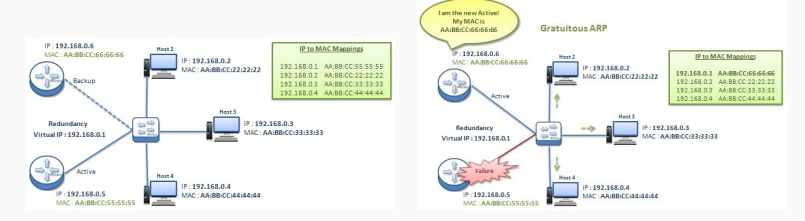

#### **ARP Cache**

Since sending an ARP request/reply for each IP datagram is inefficient, hosts maintain a cache (ARP Cache) of current entries (these entries are set to automatically expire after a period of time (typically 10 to 20 mins).

• To view the ARP cache, run command: **arp -n**

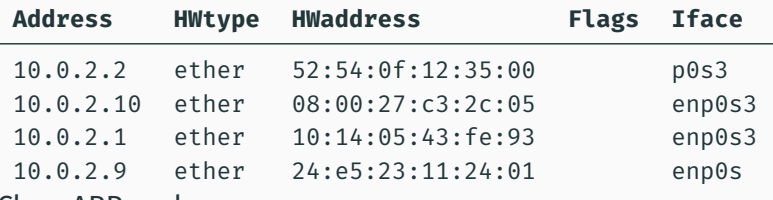

- Clear ARP cache :
	- Run command: **sudo ip -s -s neigh flush all** Run command: **arp -n** (should now show less rows)

#### **ARP spoofing**, also called **ARP cache poisoning**:

- Involves causing a target to associate an IP address with an incorrect MAC address.
- Inject forged information into ARP cache;
- MAC Spoofing at:
	- host,
	- Switch,
	- Router
- used for:
	- MiTM
	- DoS

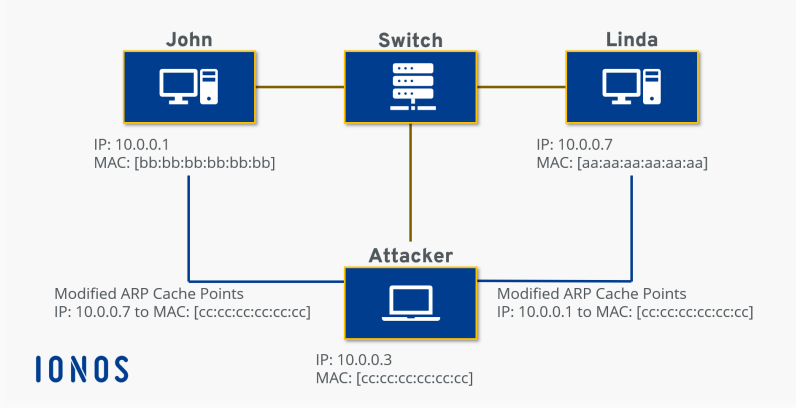

```
from scapy.all import *
E = Ether()
A = ARP()# add the required attributes:
# IP address of sender (victim Machine),
# MAC address of sender (forged),
# Op Type = 1/2,
# IP address of receiver
frame = E/Asendp(frame)
```
## **Man-In-the-Middle (MITM) attack through ARP Spoofing**

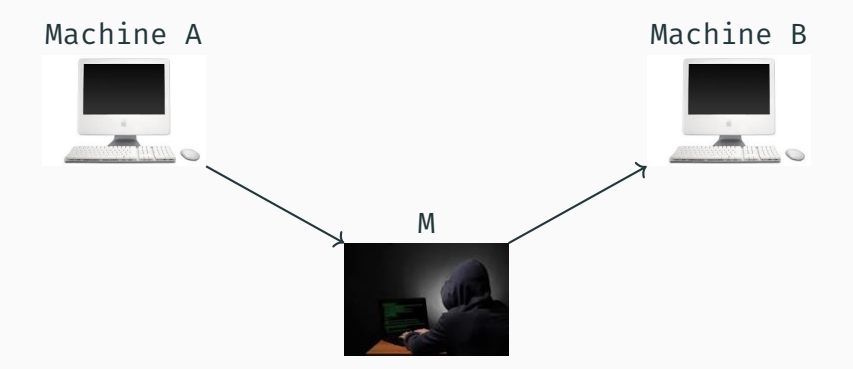

M has to be on the same network as A and B.

NIC only looks at the MAC header, does not look at the IP header, which is a payload of the Ethernet header

## **Man-In-the-Middle (MITM) attack through ARP Spoofing**

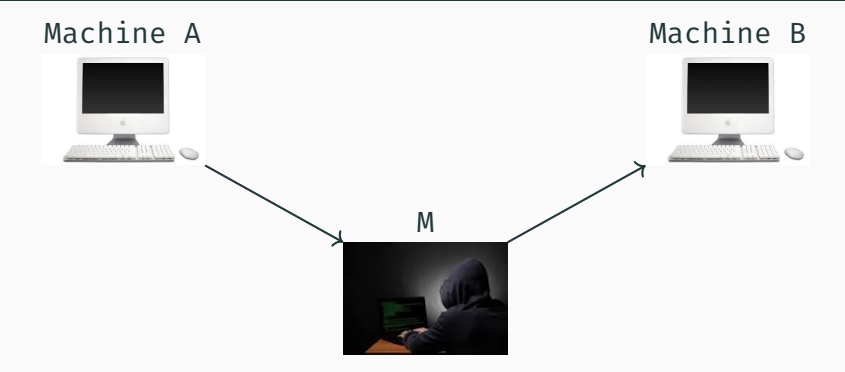

Easy if M is in the middle, e.g. a router sitting between A and B.

What if you are not in the middle? Redirect traffic…

What happens when packet goes to the IP layer? 2 scenarios:

- M is a router
- M is a host 18

# <span id="page-20-0"></span>**[Countermeasures](#page-20-0)**

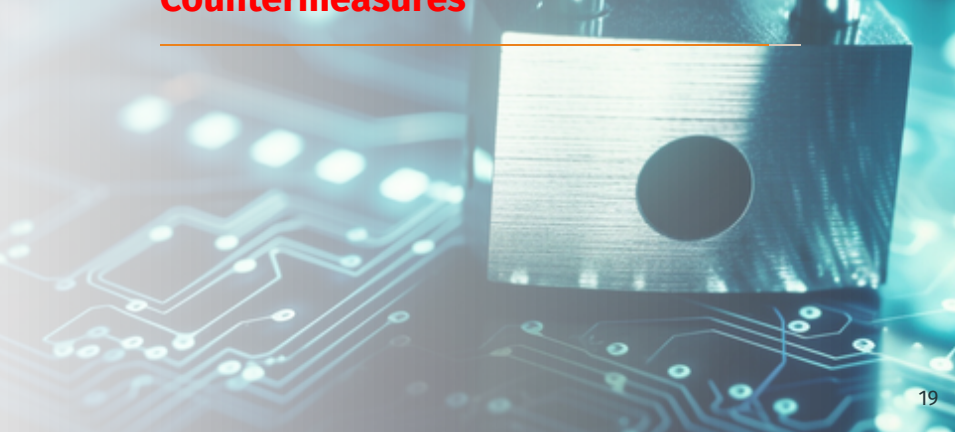

*Question: Why does such an attack succeed in the first place?*

#### **Defence:**

- Hold down timers
- Static ARP table
- Dynamic ARP inspection (uses DHCP snooping at gateways)
- Port Security

### **Detection:**

- Arpwatch: observes change in ARP packets (only suitable for networks with static IP addresses)
- XARP: Observes change in ARP packets and also sends ARP packets to validate ARP tables

# **Next: IP (Layer 3) Security**